## Vidyalaya Half Yearly Report

Department of School & Mass Education, Govt. of Odisha

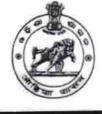

## School Name : NAYAHAT HIGH SCHOOL U\_DISE : District : 21180413902 PURI

Report Create Date : 0000-00-00 00:00:00 (22959)

| general_info              |                      |  |
|---------------------------|----------------------|--|
| » Half Yearly Report No   | 6                    |  |
| » Half Yearly Phase       | 1                    |  |
| » Implementing Partner    | IL&FS ETS            |  |
| » Half Yearly Period from | 10/02/2016           |  |
| » Half Yearly Period till | 04/01/2017           |  |
| » School Coordinator Name | AJIT KUMAR<br>BARALA |  |

| Leaves taken for the following Month                                                                                                    |                                               |  |
|----------------------------------------------------------------------------------------------------|-----------------------------------------------|--|
| » Leave Month 1                                                                                                    | October                                       |  |
| » Leave Days1                                                                                                    | 0                                             |  |
| » Leave Month 2                                                                                                    | November                                      |  |
| » Leave Days2                                                                                                    | 1                                             |  |
| » Leave Month 3                                                                                                    | December                                      |  |
| » Leave Days3                                                                                                    | 0                                             |  |
| » Leave Month 4                                                                                                    | January                                       |  |
| » Leave Days4                                                                                                    | 0                                             |  |
| » Leave Month 5                                                                                                    | February                                      |  |
| » Leave Days5                                                                                                    | 0                                             |  |
| » Leave Month 6                                                                                                    | March                                         |  |
| » Leave Days6                                                                                                    | 0                                             |  |
| » Leave Month 7                                                                                                    | April                                         |  |
| » Leave Days7                                                                                                    | 0                                             |  |
| Equipment Downtime D                                                                                                    | etails                                        |  |
| » Equipment are in working condition?                                                                                                    | Yes                                           |  |
| » Downtime > 4 Working Days                                                                                                    | No                                            |  |
| » Action after 4 working days are over for Equipment                                                                                                    | t                                             |  |
| Training Details                                                                                                    |                                               |  |
| » Refresher training Conducted                                                                                                    | Yes                                           |  |
| » Refresher training Conducted Date                                                                                                    | 10/25/2010                                    |  |
| to the set of the set of the set | 1995 - C. C. C. C. C. C. C. C. C. C. C. C. C. |  |

1370

| Educational content Deta                        | ils                                                                                                    |
|-------------------------------------------------|----------------------------------------------------------------------------------------------------|
| e Content installed?                            | Yes                                                                                                    |
| SMART Content with Educational software?        | Yes                                                                                                    |
| Stylus/ Pens                                    |                                                                                                    |
| USB Cable                                       | Yes                                                                                                    |
| Software CDs                                    | Yes                                                                                                    |
| User manual                                     | Yes                                                                                                    |
| Recurring Service Deta                          | ls                                                                                                    |
| Register Type (Faulty/Stock/Other Register)     | YES                                                                                                    |
| Register Quantity Consumed                      | 1                                                                                                    |
| Blank Sheet of A4 Size                          | Yes                                                                                                    |
| A4 Blank Sheet Quantity Consumed                | 2955                                                                                                    |
| Cartridge                                       | Yes                                                                                                    |
| <ul> <li>Cartridge Quantity Consumed</li> </ul> | 1                                                                                                    |
| » USB Drives                                    | Yes                                                                                                    |
| » USB Drives Quantity Consumed                  | 1                                                                                                    |
| » Blank DVDs Rewritable                         | Yes                                                                                                    |
| » Blank DVD-RW Quantity Consumed                | 25                                                                                                    |
| » White Board Marker with Duster                | Yes                                                                                                    |
| » Quantity Consumed                             | 6                                                                                                    |
| » Electricity bill                              | Yes                                                                                                    |
| » Internet connectivity                         | Yes                                                                                                    |
| » Reason for Unavailablity                      |                                                                                                    |
| Electrical Meter Reading and Generat            | or Meter Reading                                                                                                |
| Generator meter reading                         | 1595                                                                                                    |
| » Electrical meter reading                      | 332                                                                                                    |
| Equipment replacement d                         | etails                                                                                                    |
| » Replacement of any Equipment by Agency        | No                                                                                                    |
| » Name of the Equipment                         |                                                                                                    |
| Theft/Damaged Equipm                            | ient                                                                                                    |
| » Equipment theft/damage                        | No                                                                                                    |
| » If Yes; Name the Equipment                    |                                                                                                    |
| Lab Utilization details                         | \$                                                                                                    |
| » No. of 9th Class students                     | 200                                                                                                    |
| » 9th Class students attending ICT labs         | 200                                                                                                    |
| » No. of 10th Class students                    | 200                                                                                                    |
| » 10th Class students attending ICT labs        | 200                                                                                                    |
| No. of hours for the following month la         | ARABAMANA ANA ARABANA ANA ARABANA ANA ARABANA ANA ARABANA ANA ARABANA ANA ARABANA ANA ARABANA ANA ARABANA ANA A |
| » Month-1                                       | October                                                                                                    |
| // Monura                                       |                                                                                                    |

| Hours1                                    | 43       |
|-------------------------------------------|----------|
| Month-2                                   | November |
| Hours2                                    | 66       |
| Month-3                                   | December |
| Hours3                                    | 62       |
| » Month-4                                 | January  |
| » Hours4                                  | 67       |
| » Month-5                                 | February |
| » Hours5                                  | 54       |
| » Month-6                                 | March    |
| » Hours6                                  | 52       |
| » Month-7                                 | April    |
| » Hours7                                  | 4        |
| Server & Node Downtime                    | details  |
| » Server Downtime Complaint logged date1  |          |
| » Server Downtime Complaint Closure date1 | 4        |
| » Server Downtime Complaint logged date2  |          |
| » Server Downtime Complaint Closure date2 |          |
| » Server Downtime Complaint logged date3  |          |
| » Server Downtime Complaint Closure date3 |          |
| » No. of Non-working days in between      | 0        |
| » No. of working days in downtime         | 0        |
| Stand alone PC downtime                   | details  |
| » PC downtime Complaint logged date1      | 19 C     |
| » PC downtime Complaint Closure date1     |          |
| » PC downtime Complaint logged date2      |          |
| » PC downtime Complaint Closure date2     |          |
| » PC downtime Complaint logged date3      |          |
| » PC downtime Complaint Closure date3     |          |
| » No. of Non-working days in between      | 0        |
| » No. of working days in downtime         | 0        |
| UPS downtime detail                       | ls       |
| » UPS downtime Complaint logged date1     |          |
| » UPS downtime Complaint Closure date1    |          |
| » UPS downtime Complaint logged date2     |          |
| » UPS downtime Complaint Closure date2    |          |
| » UPS downtime Complaint logged date3     |          |
| » UPS downtime Complaint Closure date3    |          |
| » No. of Non-working days in between      | 0        |
| » No. of working days in downtime         | 0        |

| » UPS downtime Complaint logged date1                                                                                                    |                                                                                                    |
|----------------------------------------------------------------------------------------------------|----------------------------------------------------------------------------------------------------|
| » UPS downtime Complaint logged date                                                                                                    |                                                                                                    |
| » UPS downtime Complaint logged date2                                                                                                    |                                                                                                    |
| » UPS downtime Complaint logged datez                                                                                                    |                                                                                                    |
| [1] March 6, Park And Marthales, N. 1994 (Science Provide Science Science S |                                                                                                    |
| » UPS downtime Complaint logged date3                                                                                                    |                                                                                                    |
| » UPS downtime Complaint Closure date                                                                                                    | 0                                                                                                    |
| <ul> <li>» No. of Non-working days in between</li> <li>» No. of working days in downtime</li> </ul>                                                                                                    | 0                                                                                                    |
|                                                                                                    | rojector downtime details                                                                                                    |
| » Projector downtime Complaint logged d                                                                                                    | the second second second second second second second second second second second second second second second se                                                                                                    |
| » Projector downtime Complaint logged of<br>» Projector downtime Complaint Closure                                                                                                    | (a) production in a second state on the lateral second state and product as the second state and state and products.                                                                                                    |
| <ul> <li>» Projector downtime Complaint closure</li> <li>» Projector downtime Complaint logged d</li> </ul>                                                                                                    | 化合金 医静脉 化化化化化化化化化化化化化化化化化化化化化化化化化化化化化化化化化化化                                                                                                    |
|                                                                                                    |                                                                                                    |
| <ul> <li>» Projector downtime Complaint Closure</li> <li>» Projector downtime Complaint logged d</li> </ul>                                                                                                    | "我们我的你们,你不不不不不不不不不不不不不不不不不不不不不不不不不不不不不不不不不不不                                                                                                    |
| <ul> <li>» Projector downtime Complaint logged of</li> <li>» Projector downtime Complaint Closure</li> </ul>                                                                                                    |                                                                                                    |
| » No. of Non-working days in between                                                                                                    | ***************************************                                                                                                    |
| » No. of working days in downtime                                                                                                    | 0                                                                                                    |
|                                                                                                    | 0<br>                                                                                                    |
| » Printer downtime Complaint logged date                                                                                                    | ntime details                                                                                                    |
| » Printer downtime Complaint logged date<br>» Printer downtime Complaint Closure da                                                                                                    | STREET, STREET, STREET |
| » Printer downtime Complaint logged date                                                                                                    |                                                                                                    |
| » Printer downtime Complaint logged date                                                                                                    |                                                                                                    |
| » Printer downtime Complaint logged date                                                                                                    |                                                                                                    |
| » Printer downtime Complaint Ogged date                                                                                                    | No                                                                                                    |
| » No. of Non-working days in between                                                                                                    | 0                                                                                                    |
| » No. of working days in downtime                                                                                                    | 0                                                                                                    |
|                                                                                                    | d (IWB) downtime details                                                                                                    |
| » IWB downtime Complaint logged date1                                                                                                    |                                                                                                    |
| » IWB downtime Complaint Closure date                                                                                                    |                                                                                                    |
| » IWB downtime Complaint logged date2                                                                                                    |                                                                                                    |
| » IWB downtime Complaint Closure date                                                                                                    |                                                                                                    |
| » IWB downtime Complaint logged date3                                                                                                    |                                                                                                    |
| » IWB downtime Complaint Closure dates                                                                                                    |                                                                                                    |
| » No. of Non-working days in between                                                                                                    | 0                                                                                                    |
| » No. of working days in downtime                                                                                                    | 0                                                                                                    |
|                                                                                                    | downtime details                                                                                                    |
| » stabilizer downtime Complaint logged d                                                                                                    |                                                                                                    |
| » stabilizer downtime Complaint logged d                                                                                                    |                                                                                                    |
| » stabilizer downtime Complaint Closure of<br>» stabilizer downtime Complaint logged d                                                                                                    |                                                                                                    |
| " stabilizer downame complaint logged d                                                                                                    |                                                                                                    |
| » stabilizer downtime Complaint Closure of                                                                                                    | Coto!                                                                                                    |

|  | <ul> <li>» stabilizer downtime Complaint Closure date3</li> <li>» No. of Non-working days in between</li> </ul> | 0 |  |
|--|----------------------------------------------------------------------------------------------------|---|--|
|  | » No. of working days in downtime                                                                               | 0 |  |
|  | Switch, Networking Components and other peripheral downtime details                                             |   |  |
|  | » peripheral downtime Complaint logged date1                                                                    |   |  |
|  | » peripheral downtime Complaint Closure date1                                                                   |   |  |
|  | » peripheral downtime Complaint logged date2                                                                    |   |  |
|  | » peripheral downtime Complaint Closure date2                                                                   |   |  |
|  | » peripheral downtime Complaint logged date3                                                                    |   |  |
|  | » peripheral downtime Complaint Closure date3                                                                   |   |  |
|  | » No. of Non-working days in between                                                                            | 0 |  |
|  | » No. of working days in downtime                                                                               | 0 |  |

Headmaster Nayahat High School Signature of Head Master Mistress with Seal